## **MLA Guidelines: HOW MY TYPED PAPERS SHOULD LOOK**

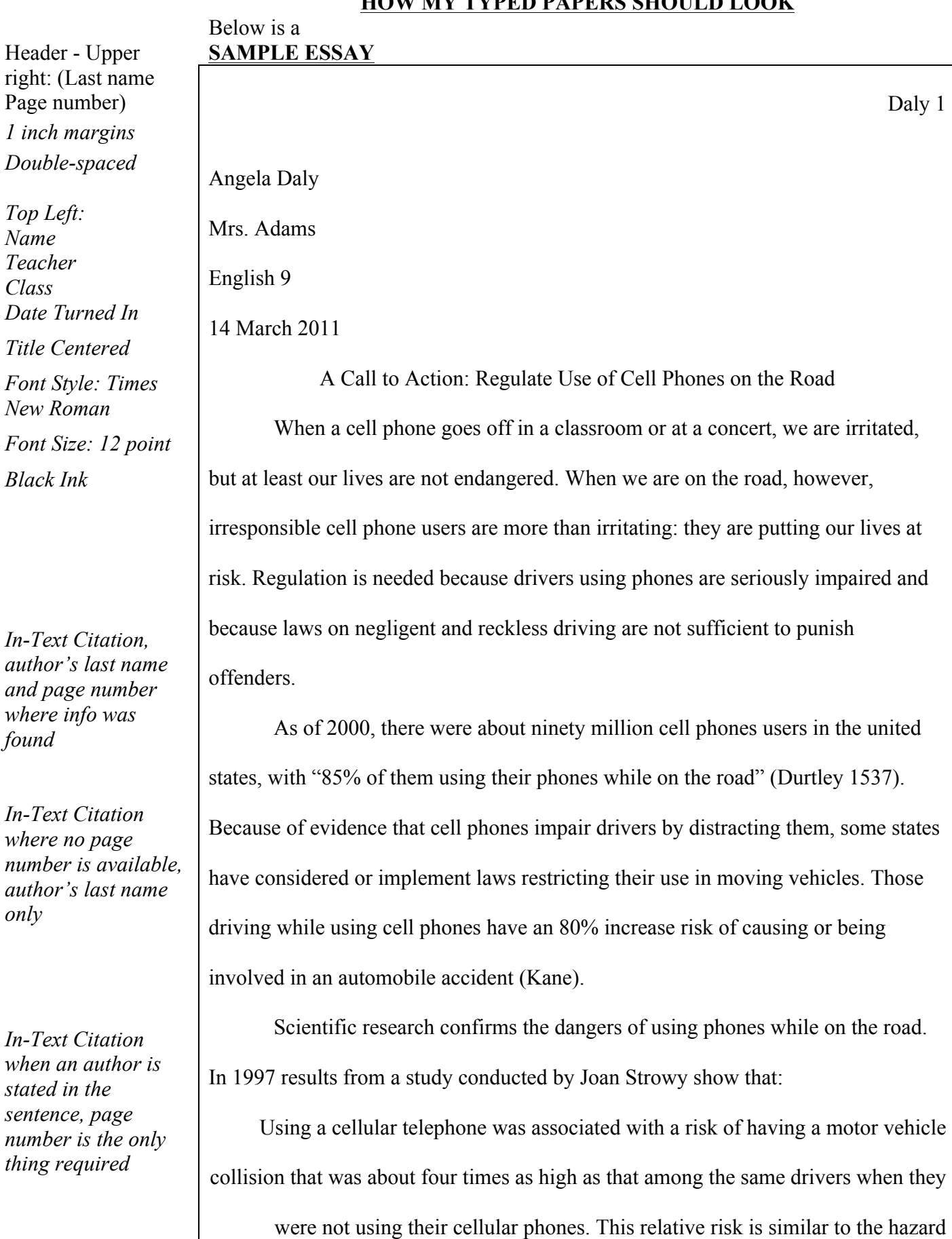

associated with driving with a blood alcohol level at or above the legal limit. (14)

## **Microsoft Word / Typing Shortcuts**

Shortcuts are used to increase typing speed and efficiency.

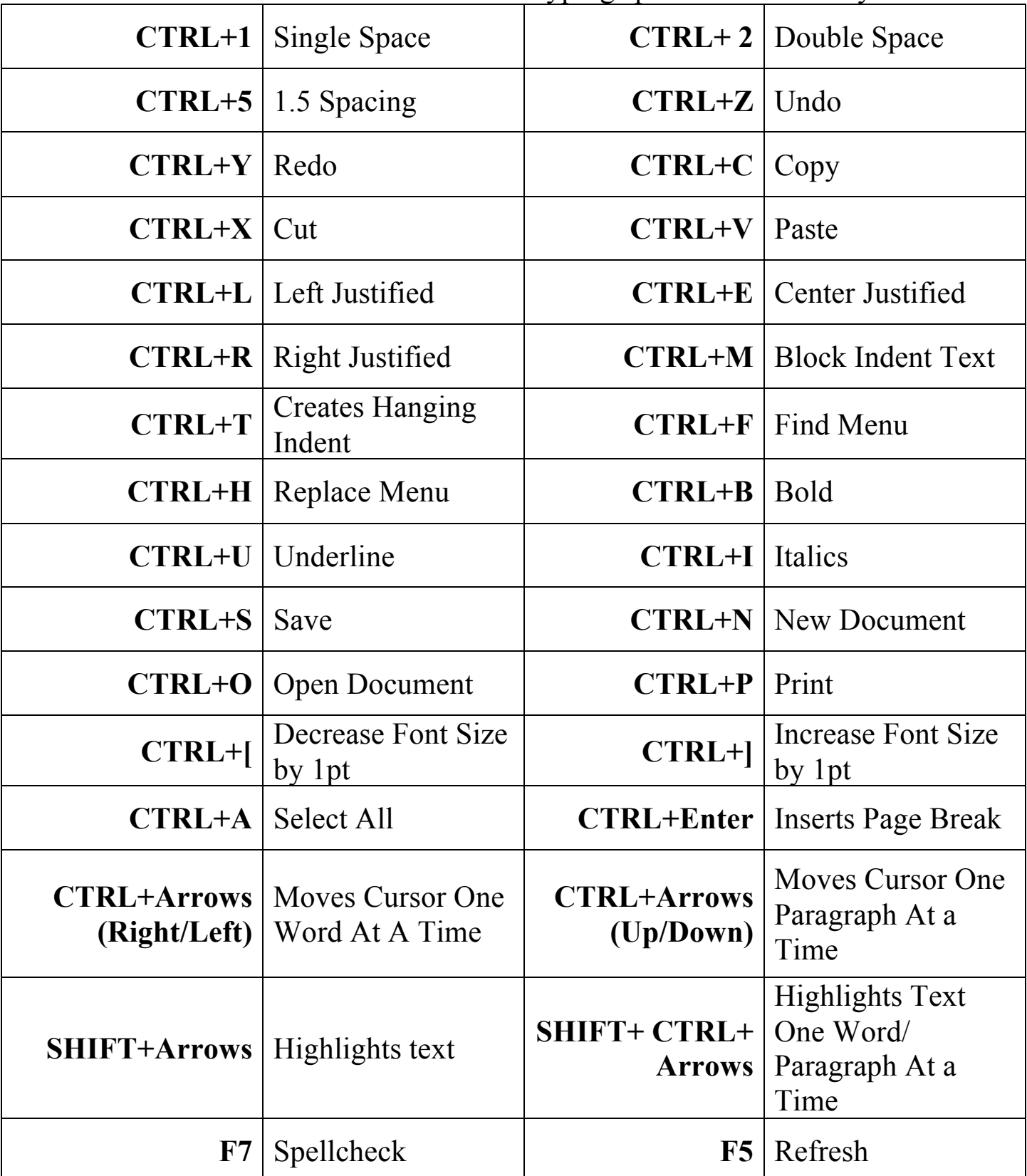

These shortcuts are not necessarily Microsoft Word specific. They may or may not work in other processing software. Test them out. Happy typing!

\*Remember that if you are using a Mac the same shortcuts apply just use the Command key instead of the Ctrl key.